## **Basic Architecture of the Industrial Environment**

For an industrial environment with an average load of up to 400 thousand calls per day (250-350 simultaneous calls with call recording) and about 100 thousand chats per day, it is necessary to prepare 3 virtual machines, which are described in paragraphs 1-3 of the table below. You just need to install the operating system and leave Internet access to be able to download and install all additional software. After installation is complete, Internet access from virtual machines can be disabled. Access to the servers is provided to developers via SSH with the root user permissions for the time which is needed for the applications installation and testing. Virtual machines 1-3 should be able to operate on the same VLAN without filtering traffic by ports (allow all).

The reservation should be provided by the capacity of virtual machines.

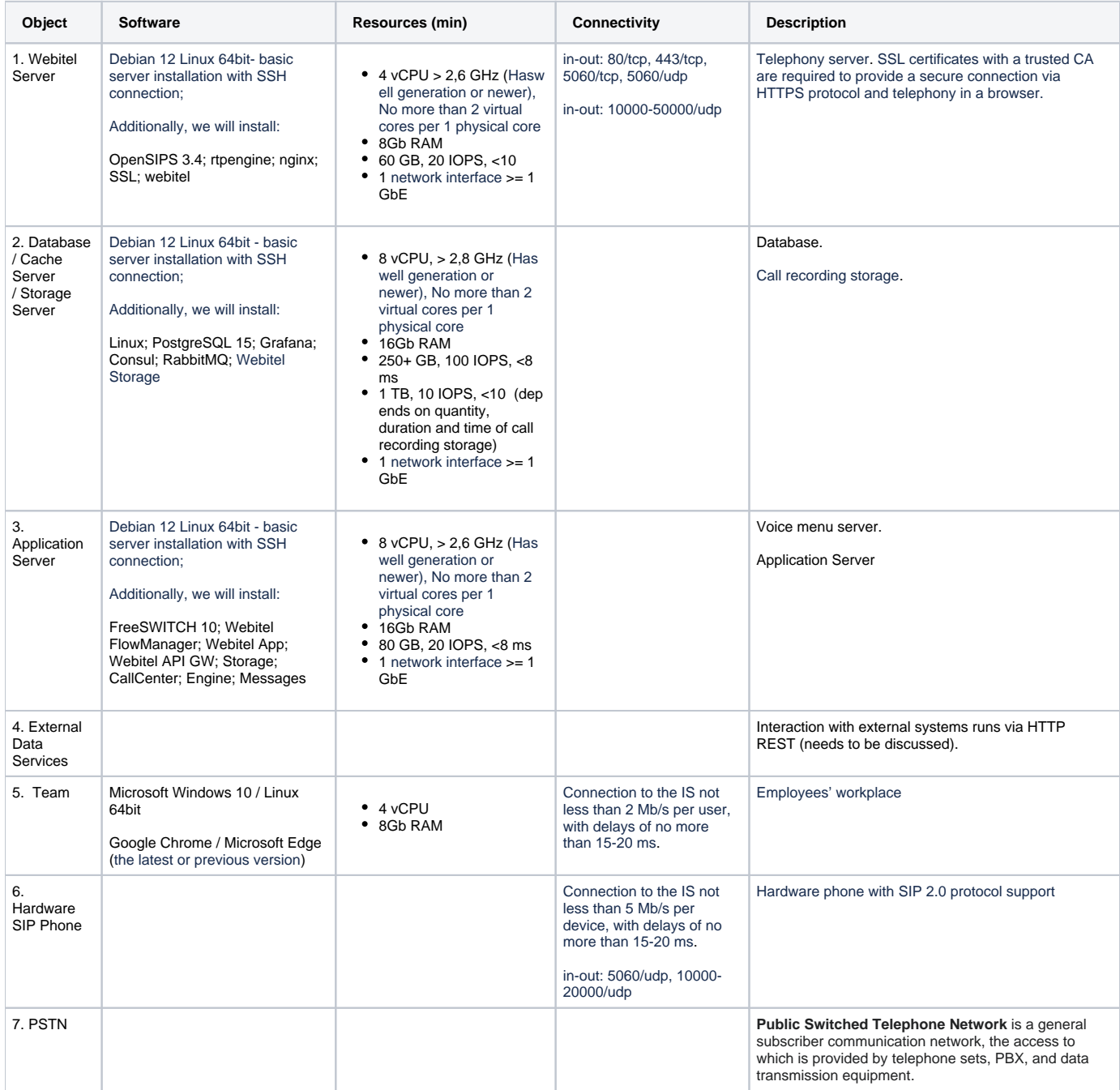